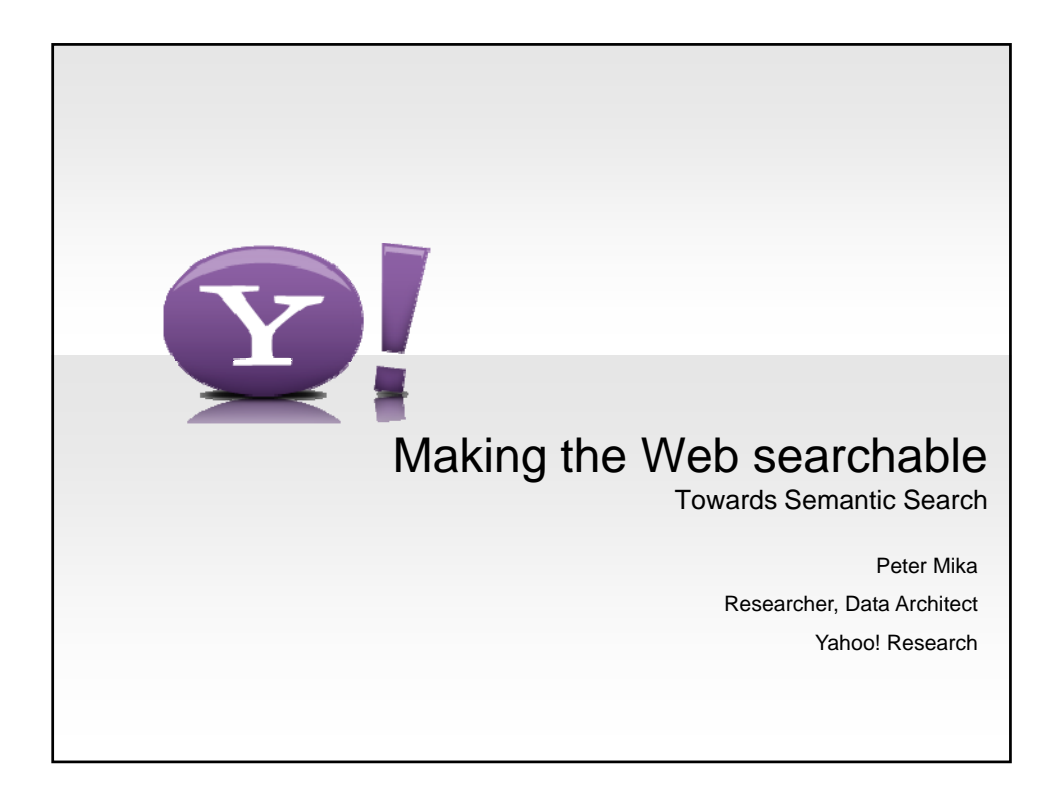

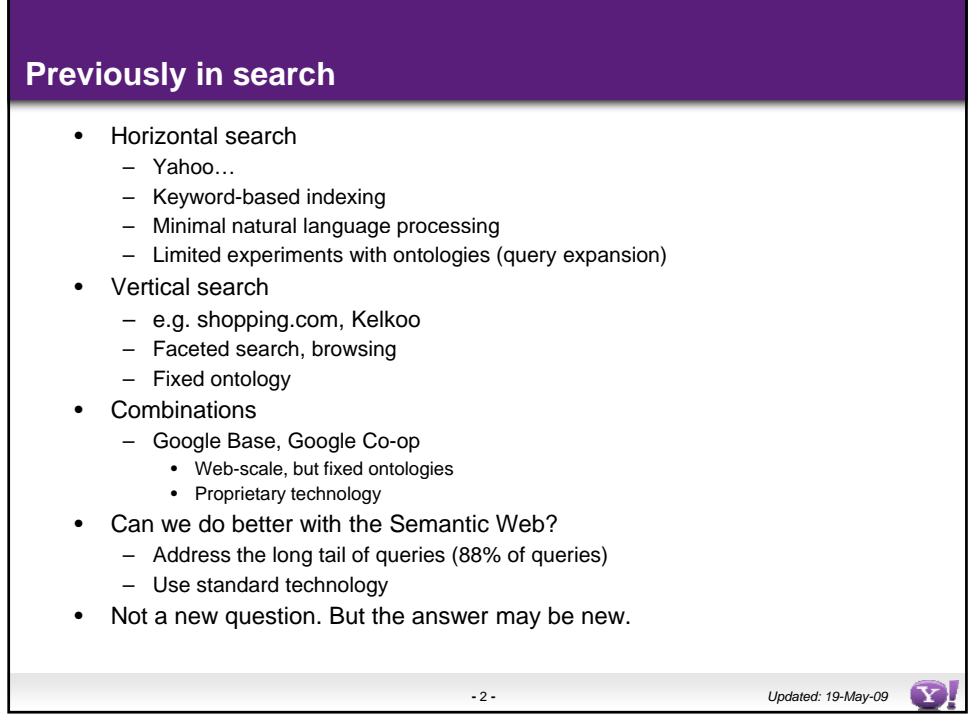

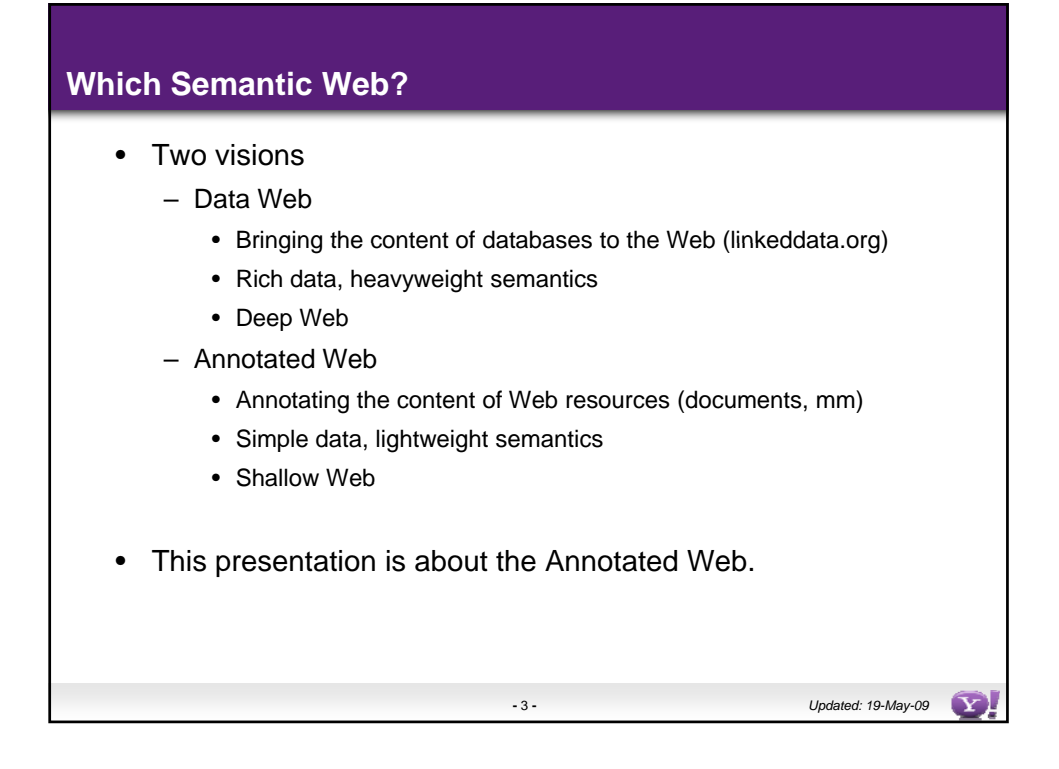

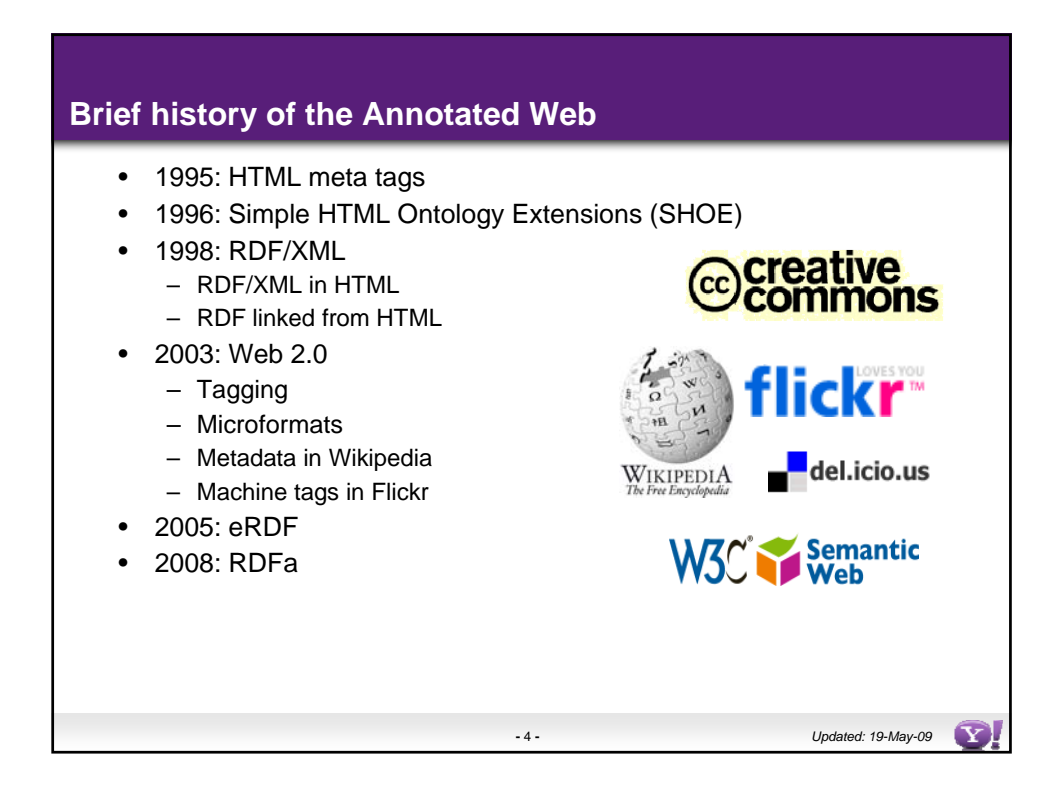

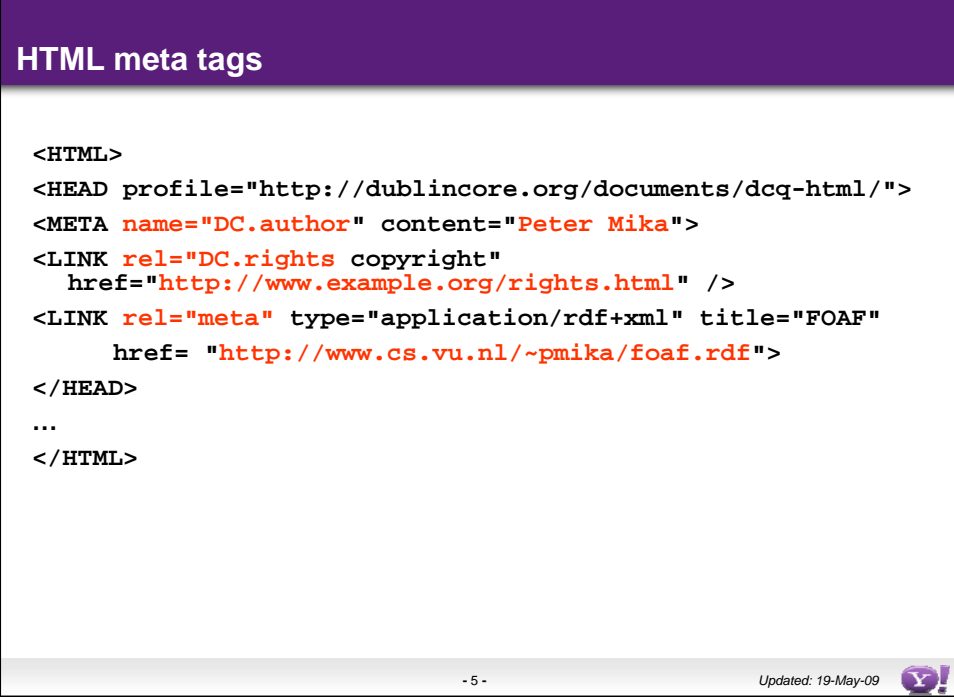

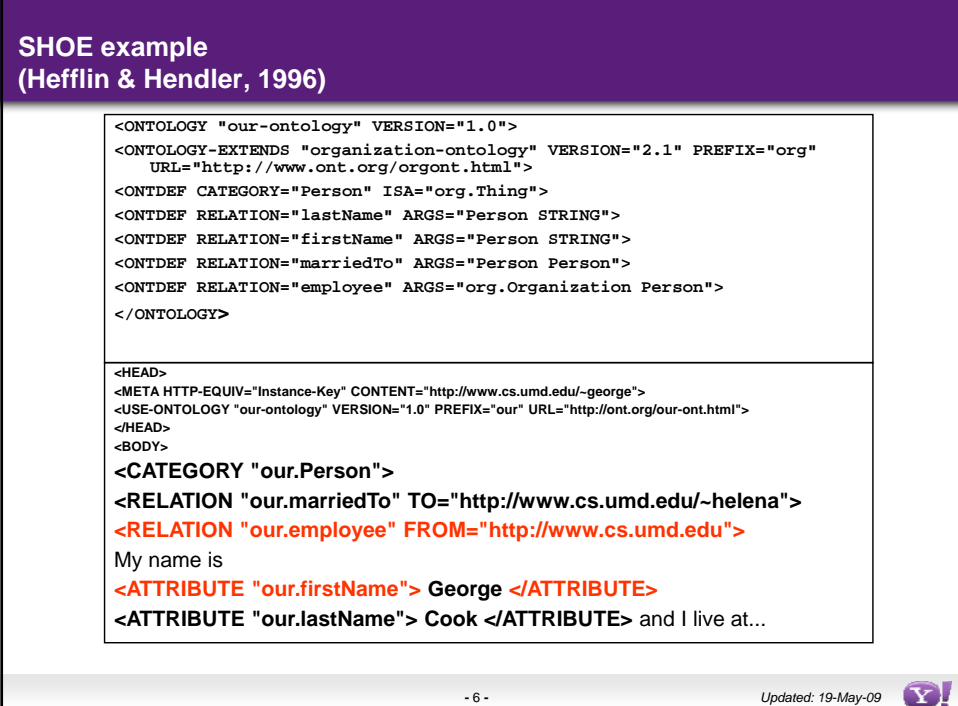

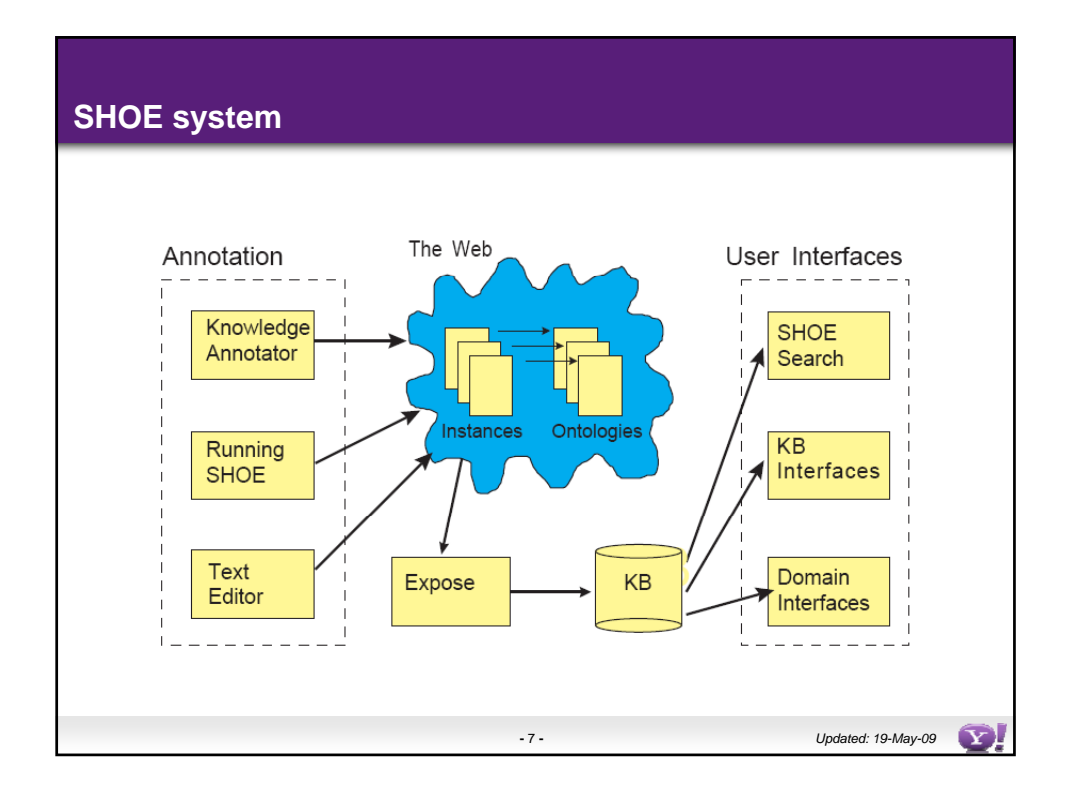

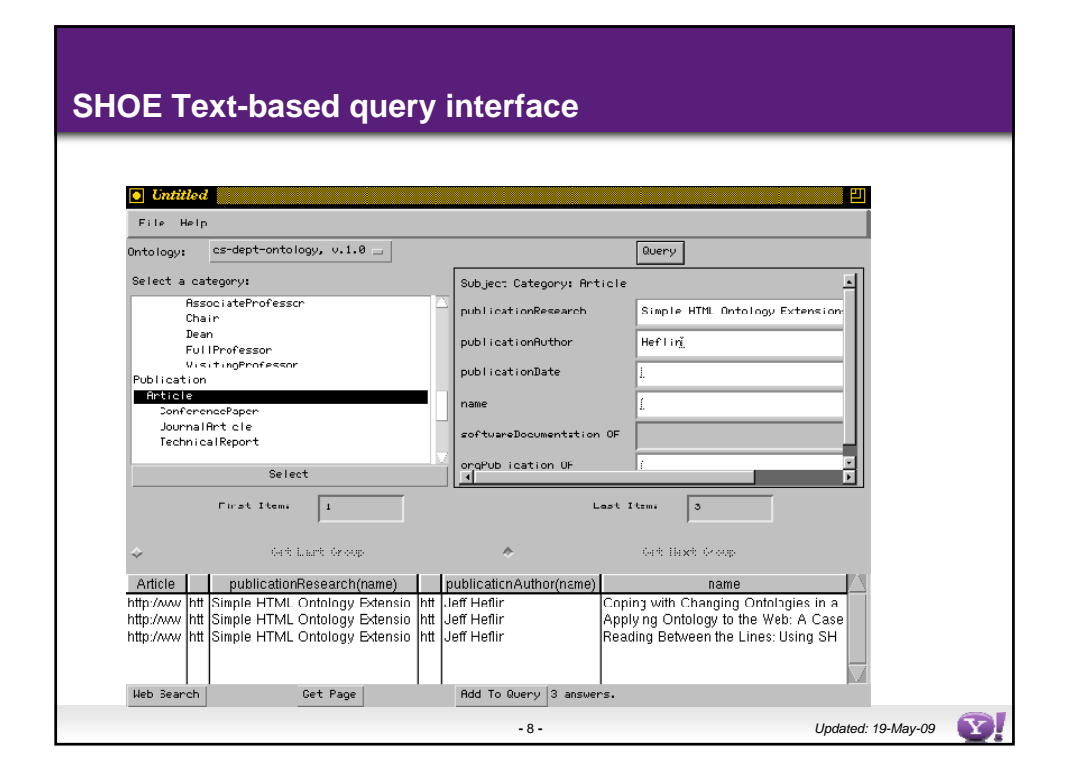

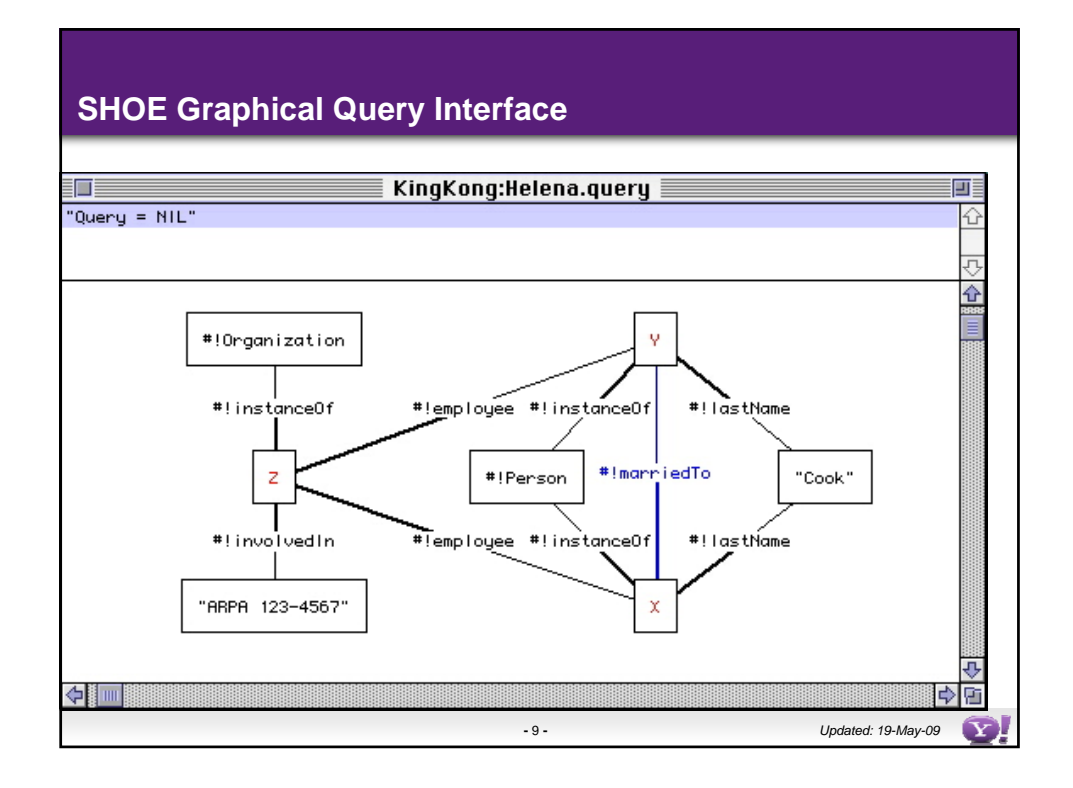

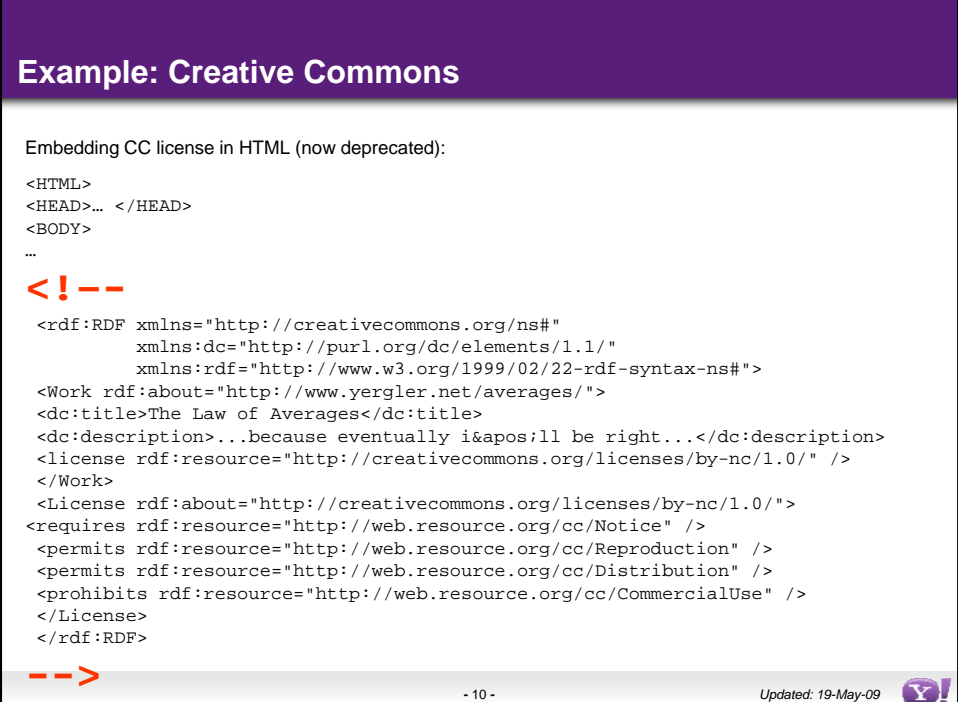

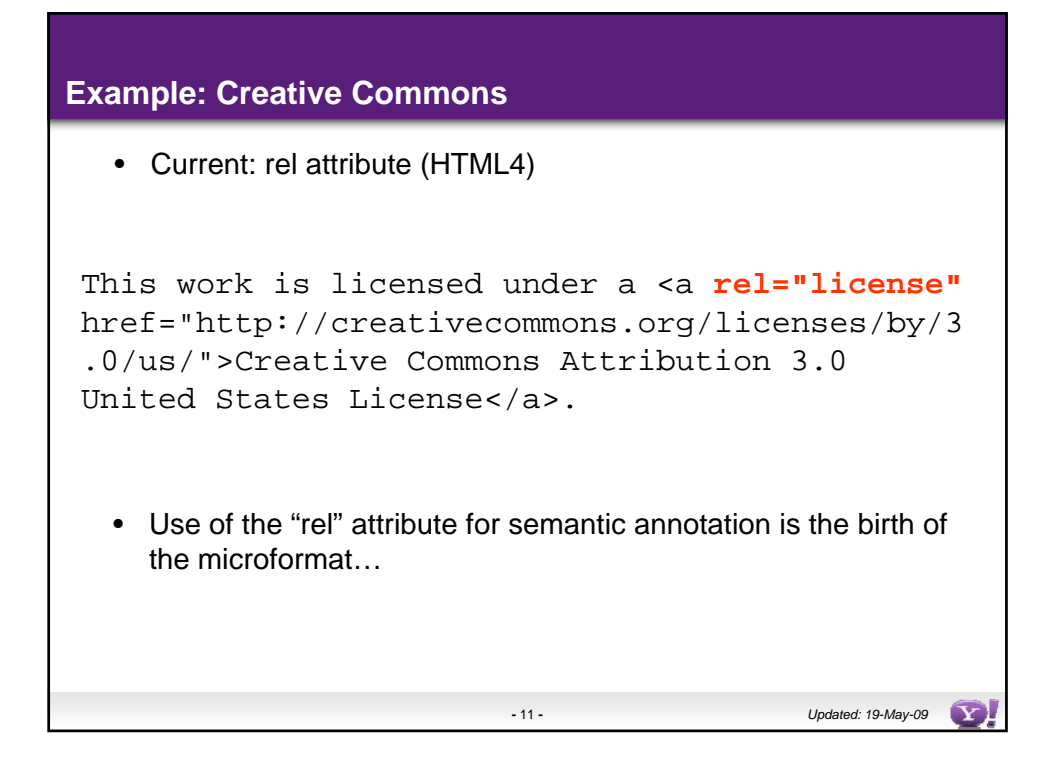

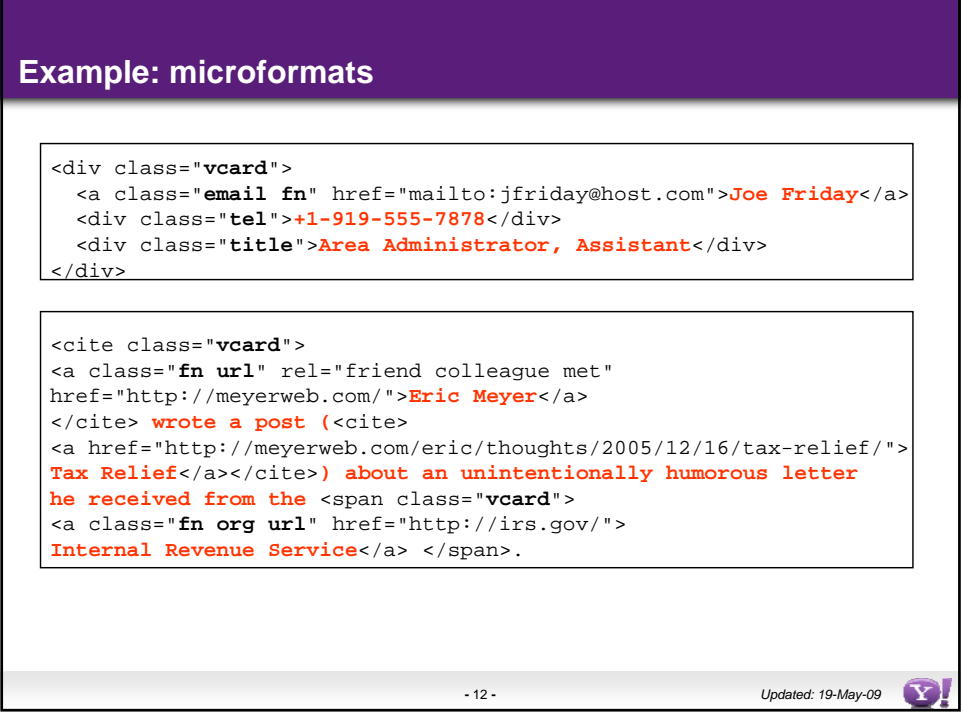

 $\Omega$ 

## **microformats**

- microformats.org
- Originated by Tantek Celik and others
- Agreements on the way to encode certain kinds metadata in HTML
	- Reuse of semantic-bearing HTML elements
	- Based on existing standards
	- Community process
	- Persons, events, listings etc. but also syntactic metadata: licenses, tags
- Microformats have no shared syntax
	- Each microformat has a separate syntax tailored to the vocabulary
	- Microformats are not ontologies
		- No formal descriptions of schema, only text
		- Limited reuse, extensibility of schemas
		- No datatypes
- No namespaces, unique identifiers (URIs)<br>– no interlinking
	-
	- mapping between instances is required
- Relationship to page context is unclear
- Widely used in millions of documents
	- User-generated as well as automatically generated

**-** 13 **-** *Updated: 19-May-09*

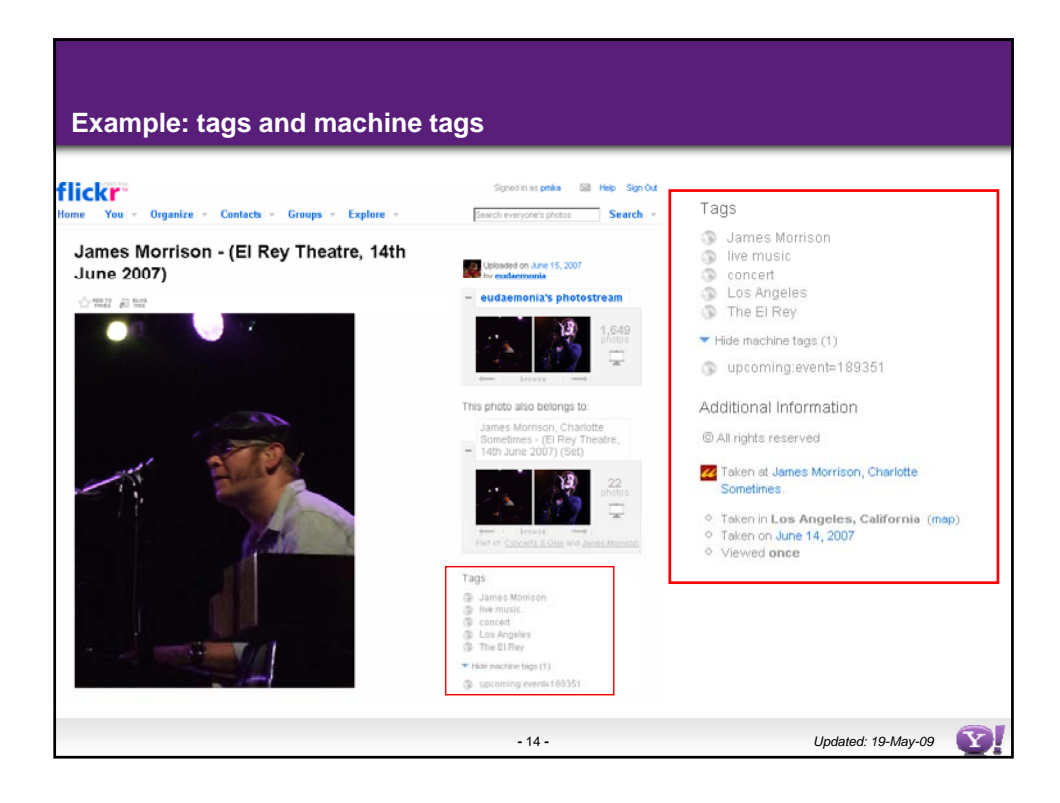

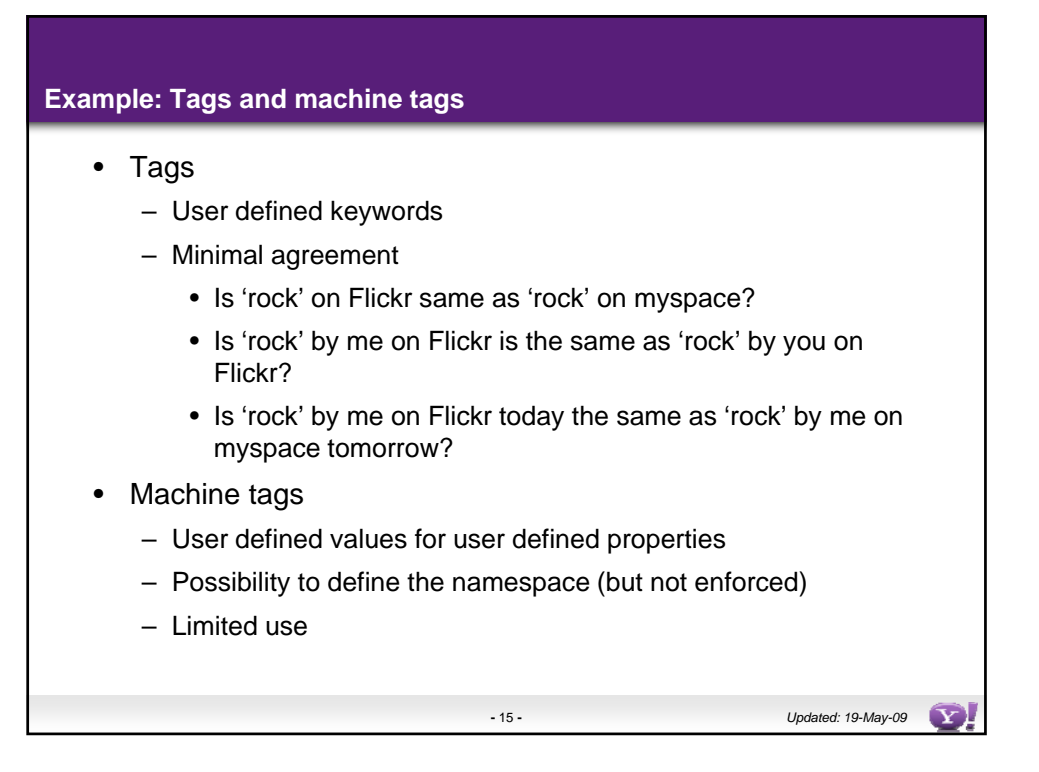

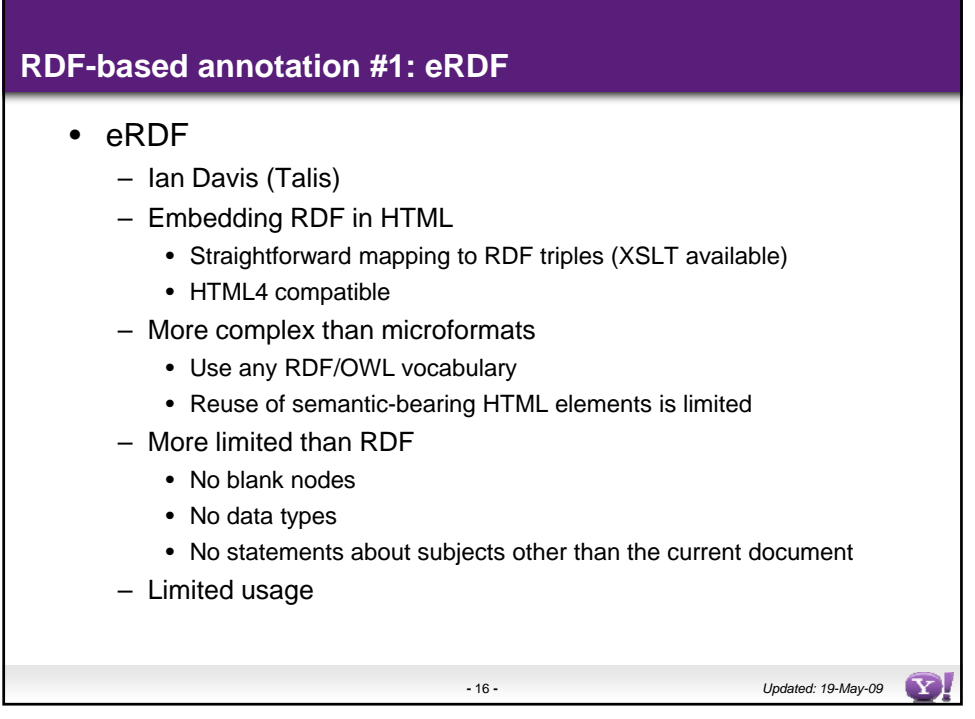

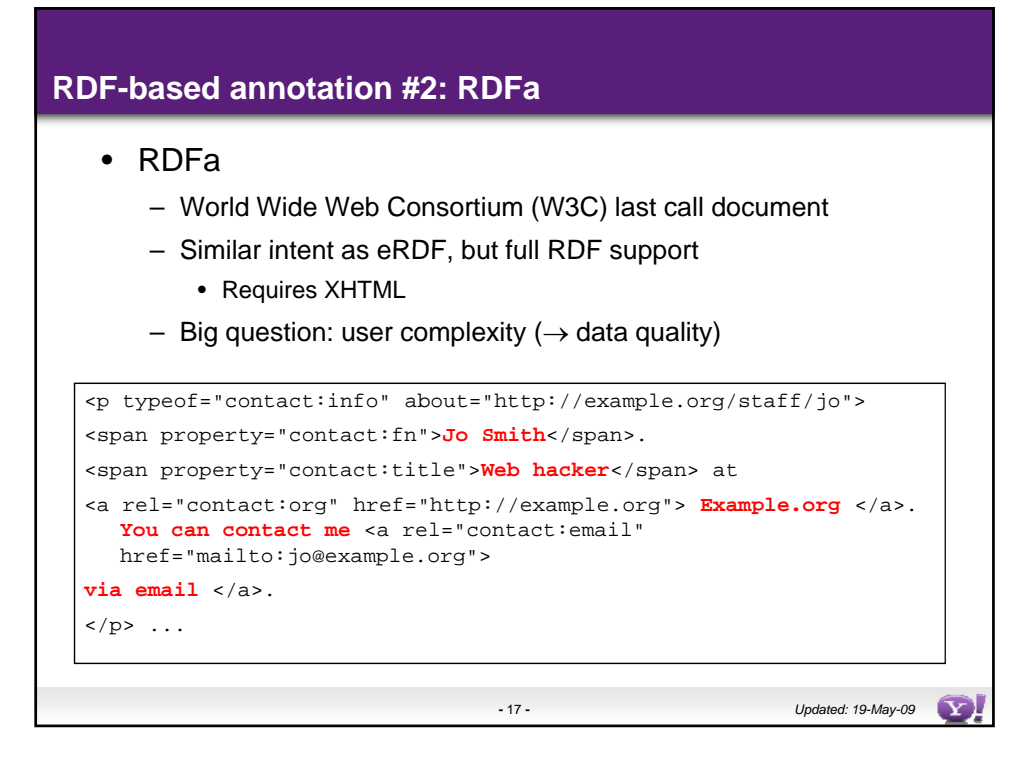

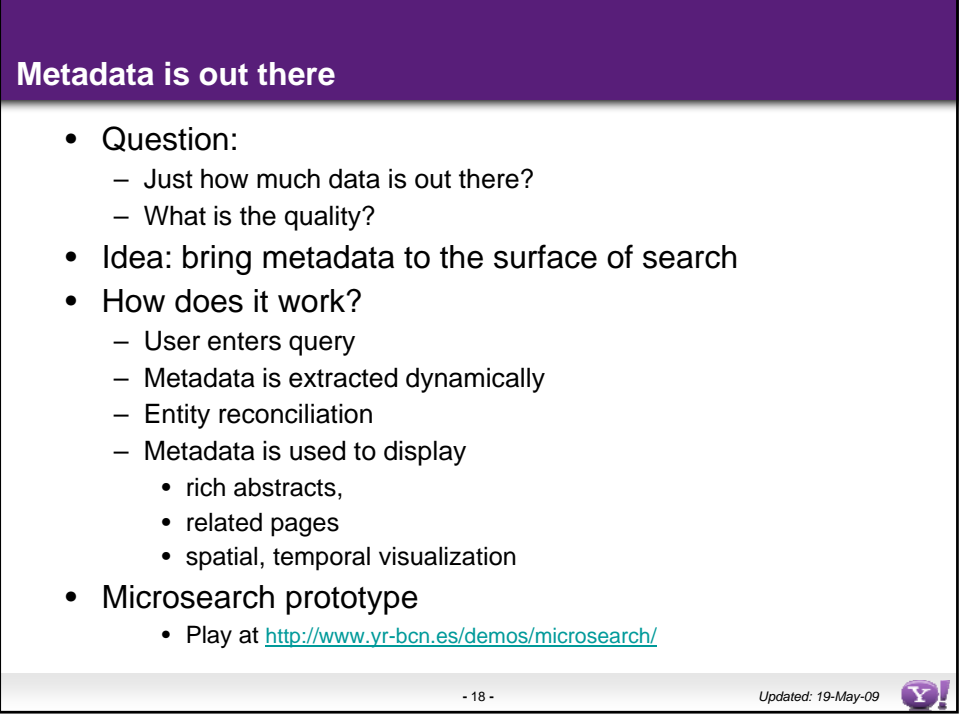

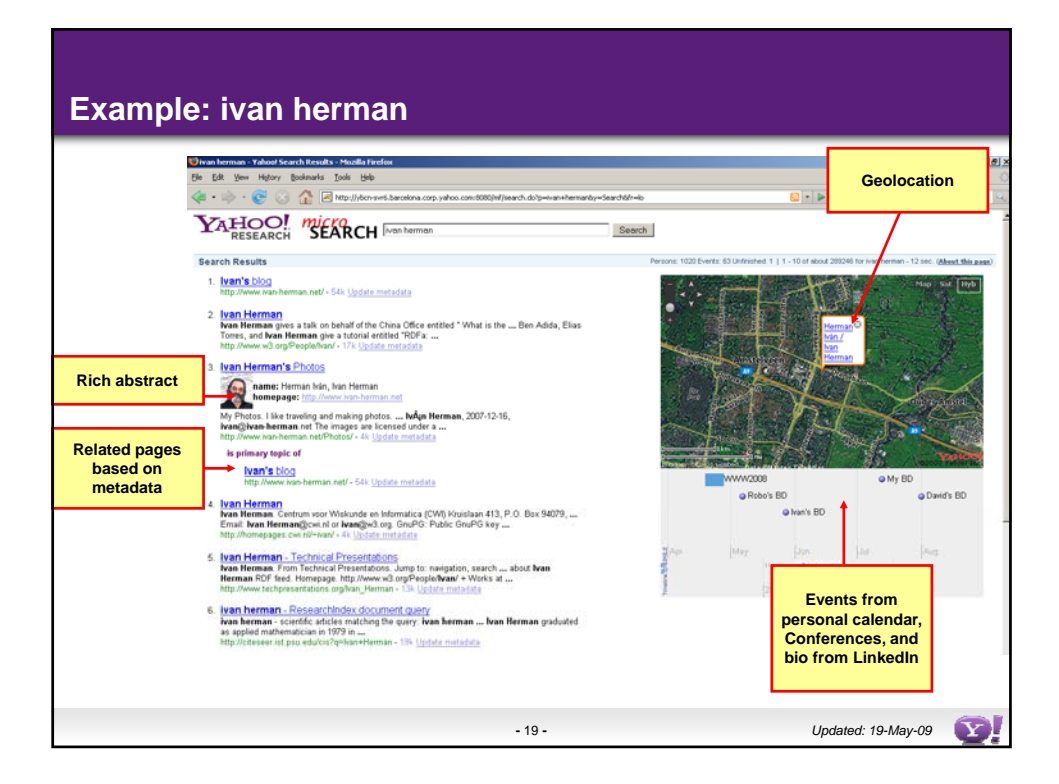

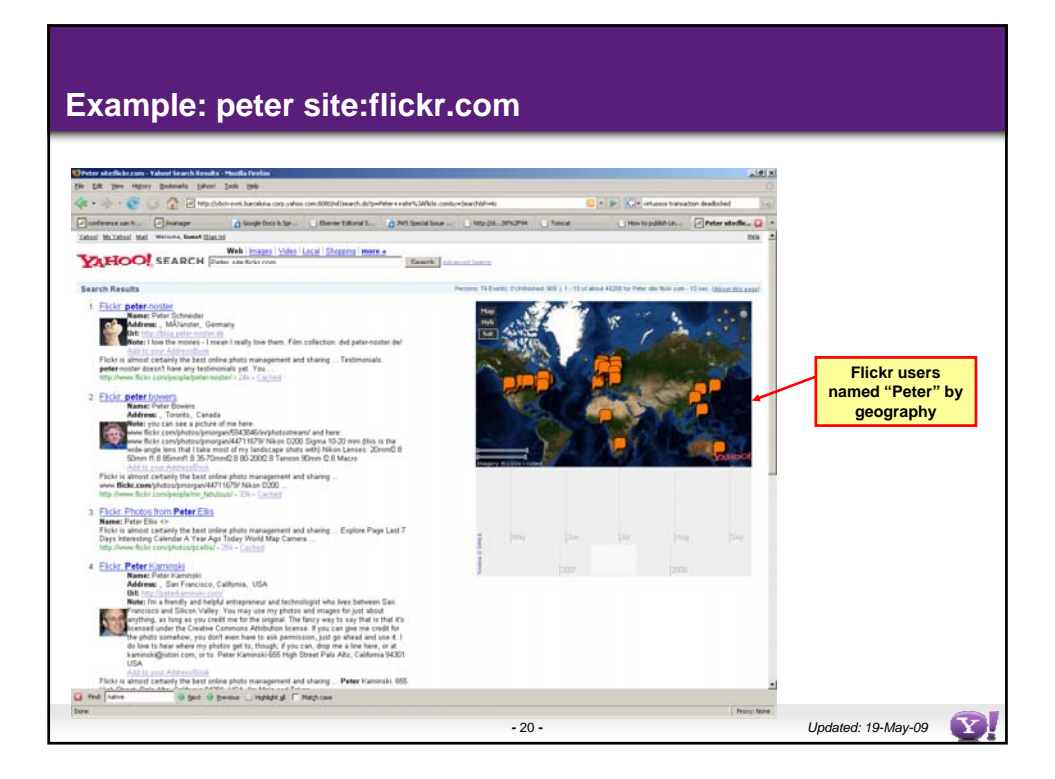

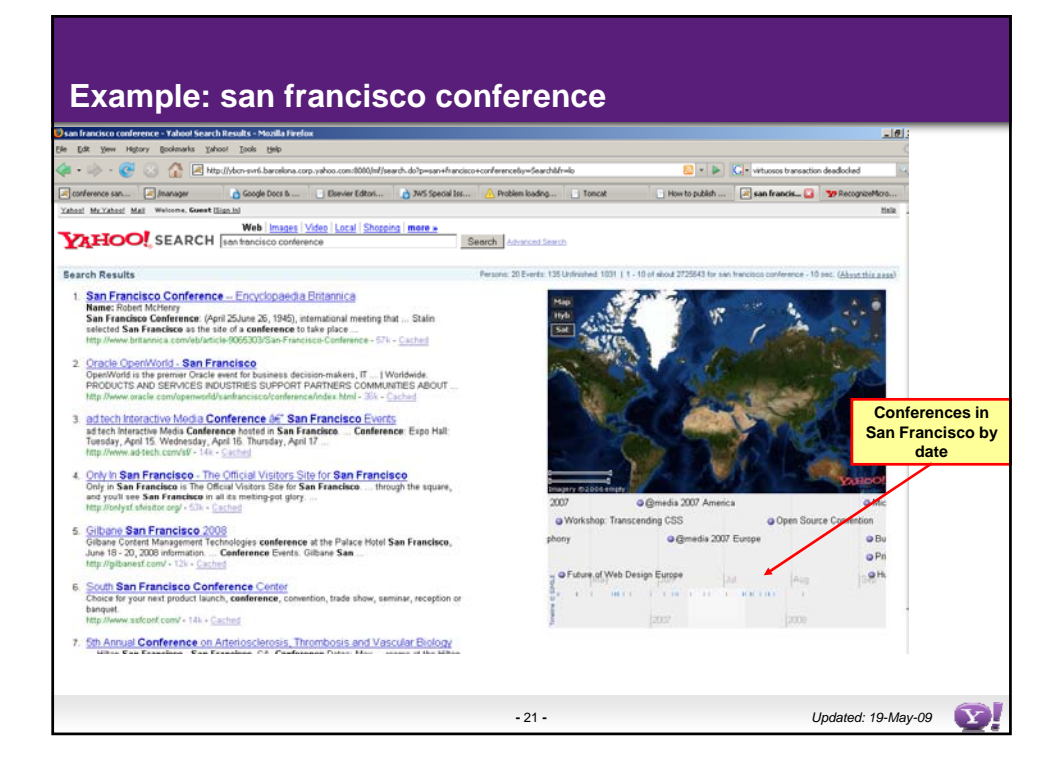

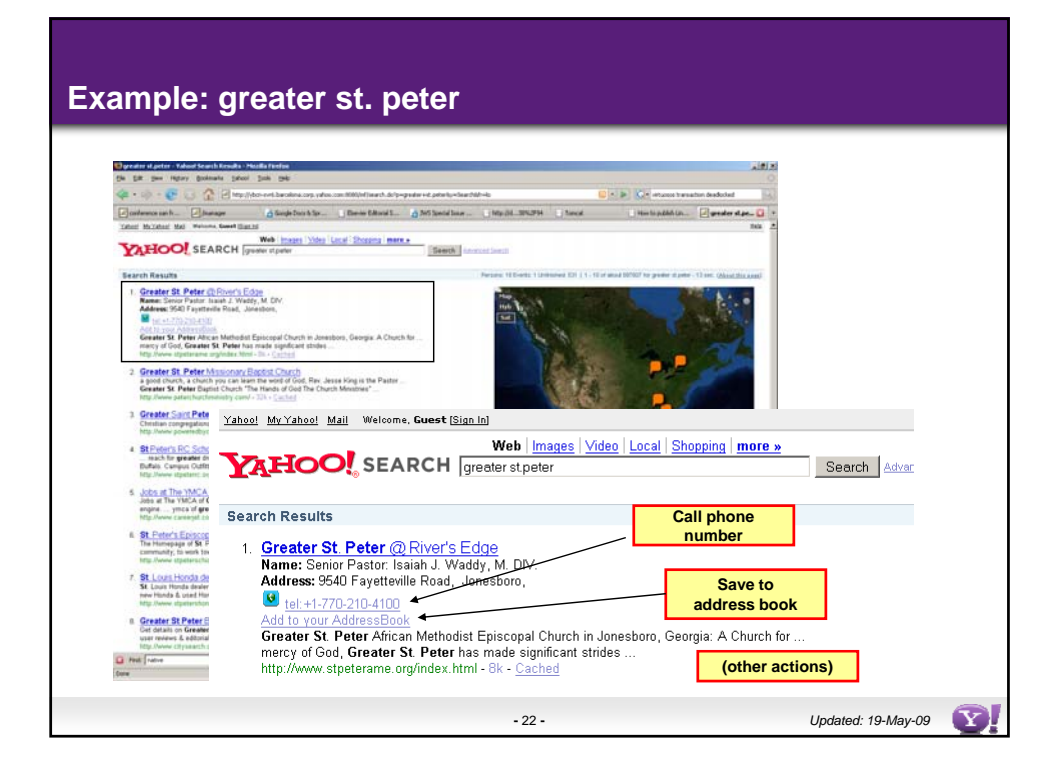

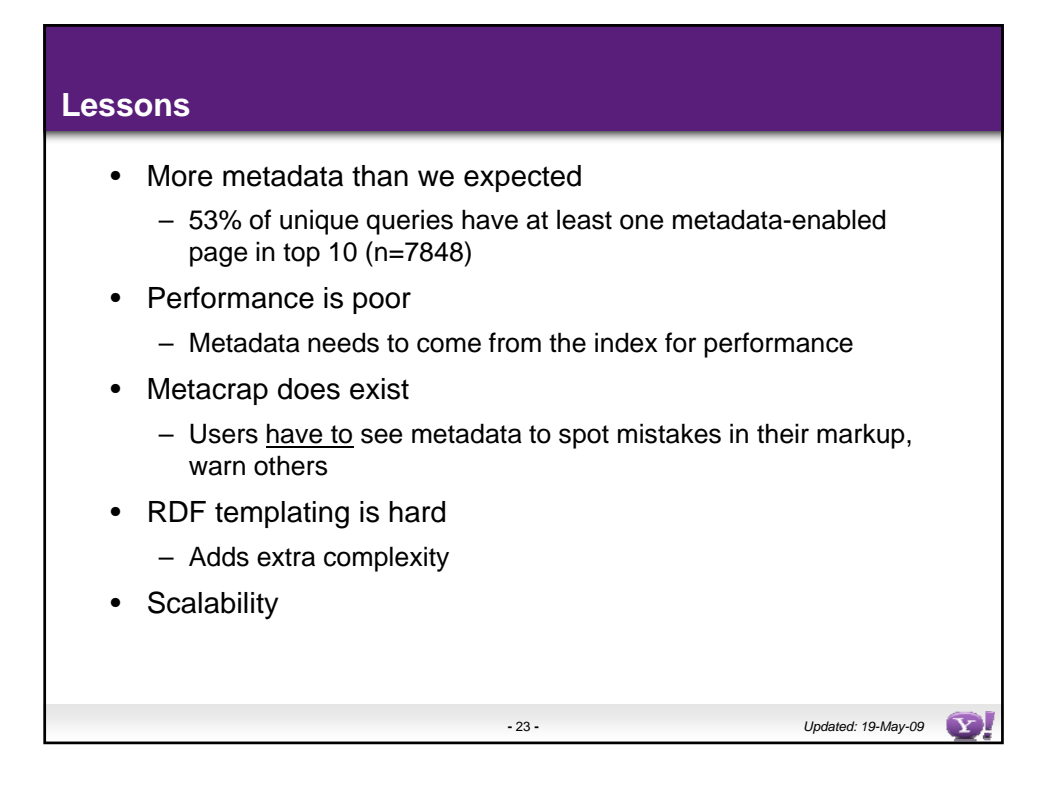

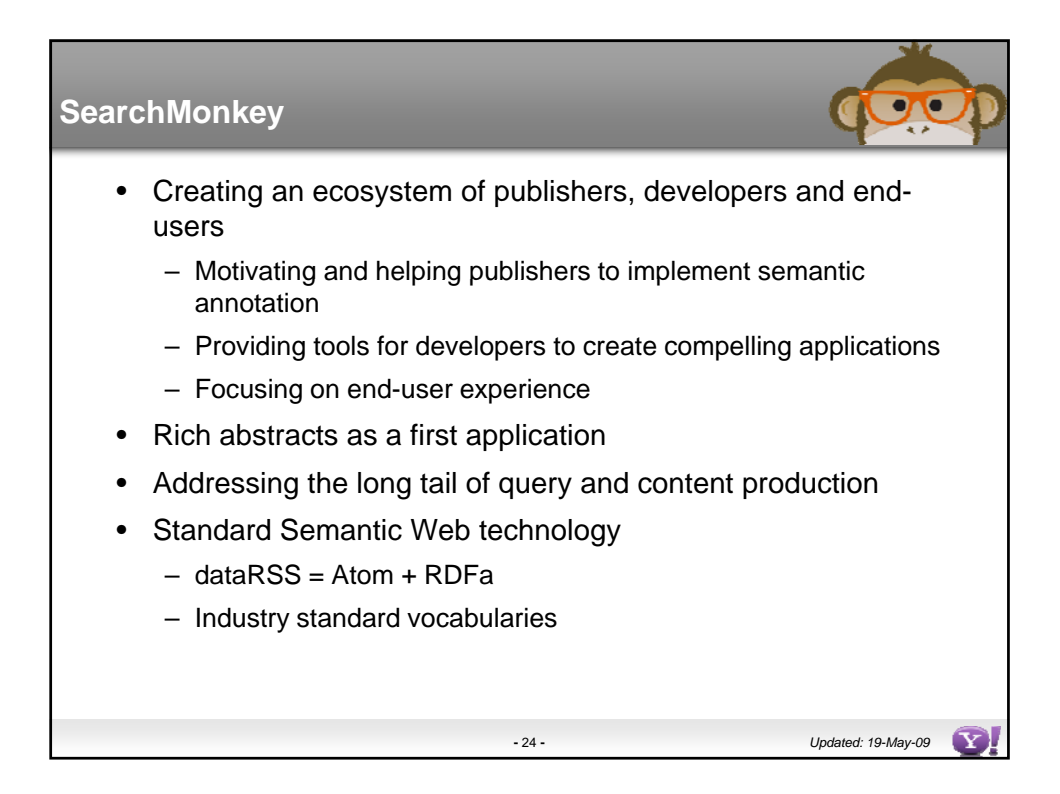

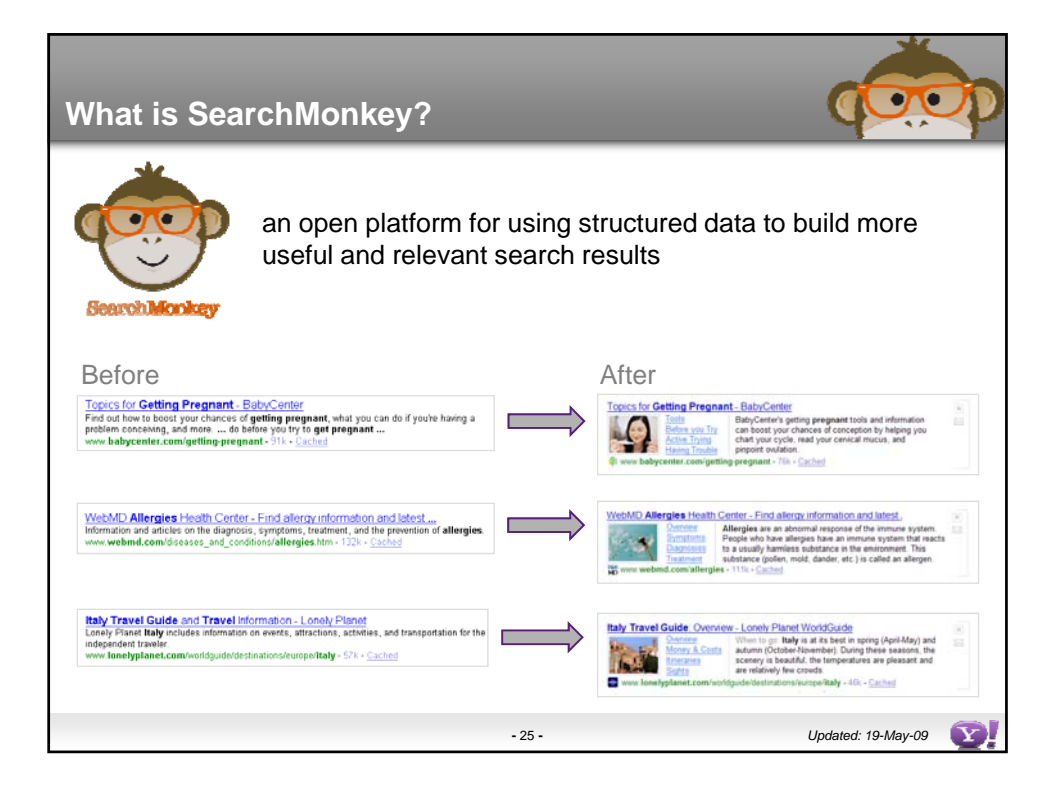

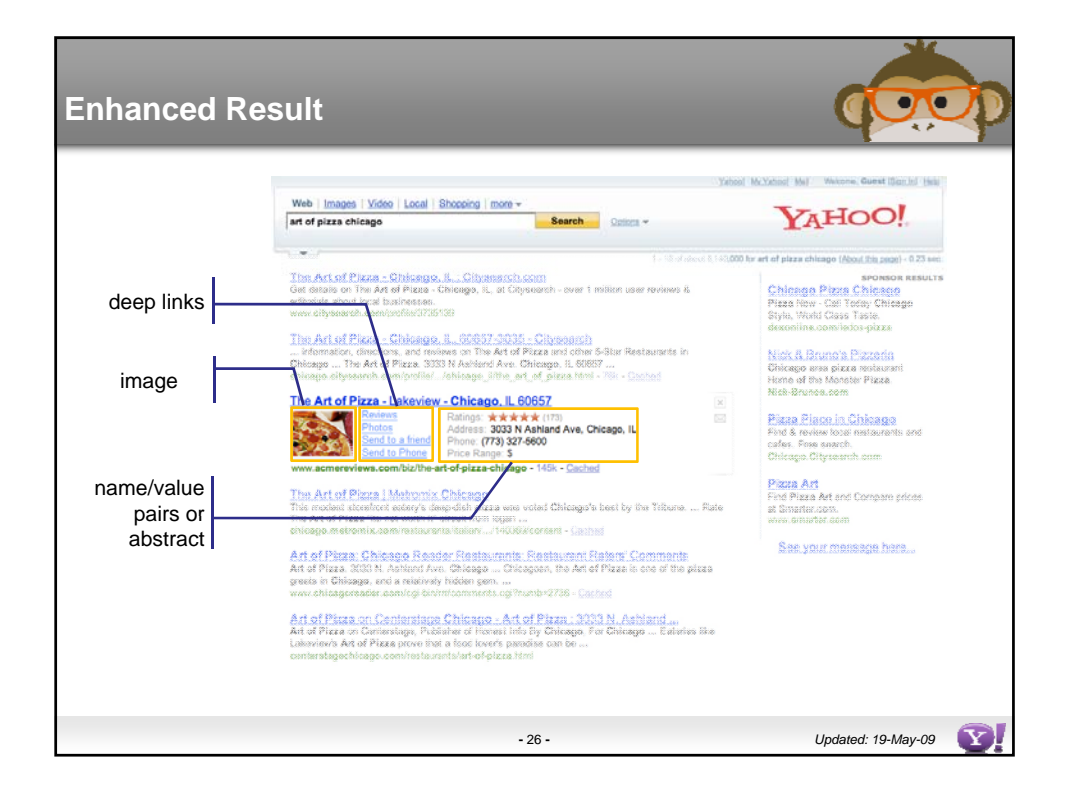

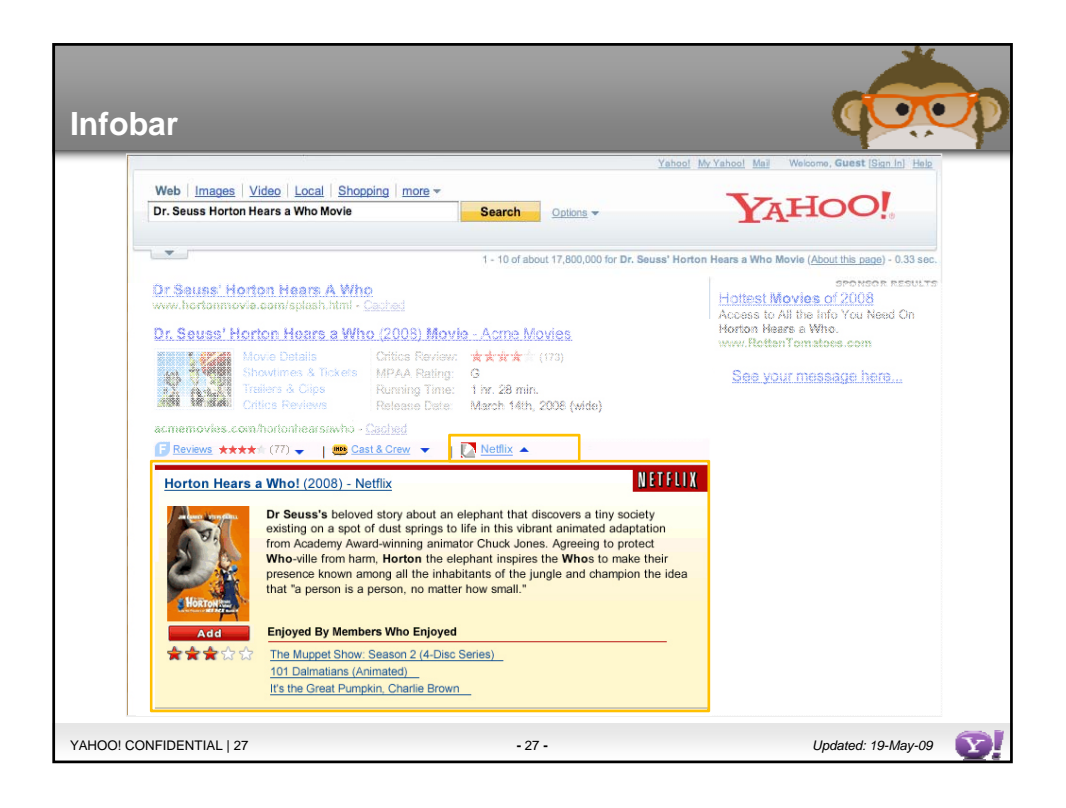

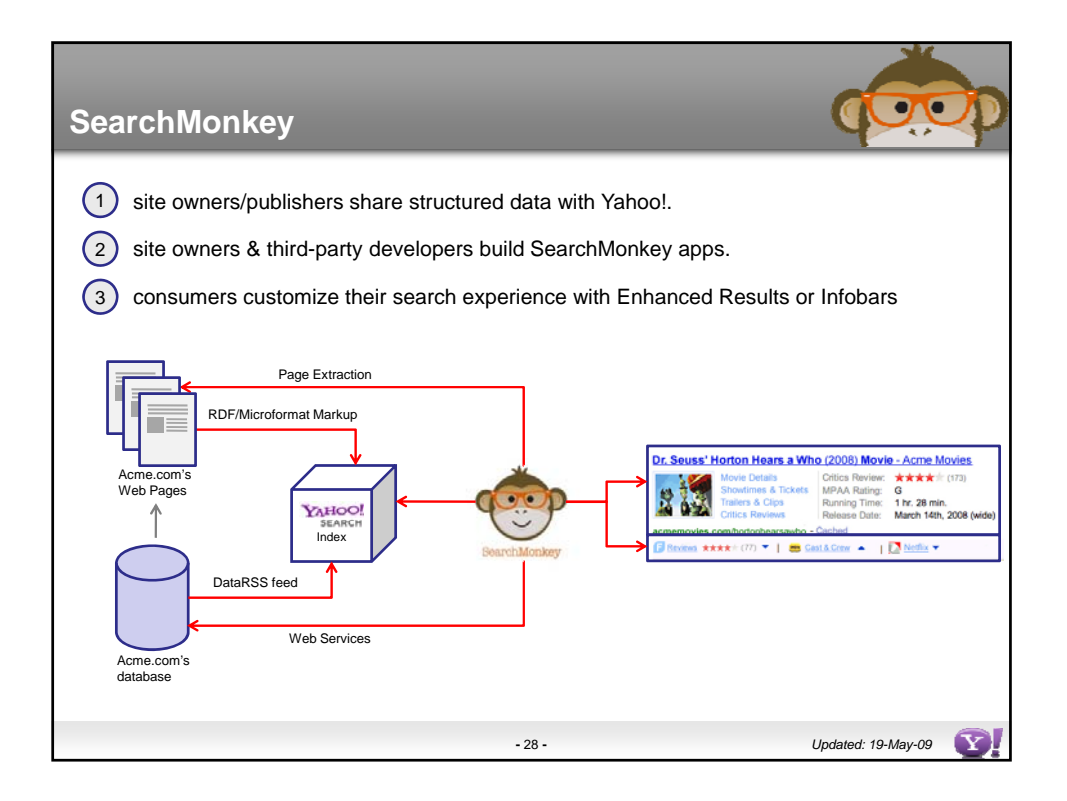

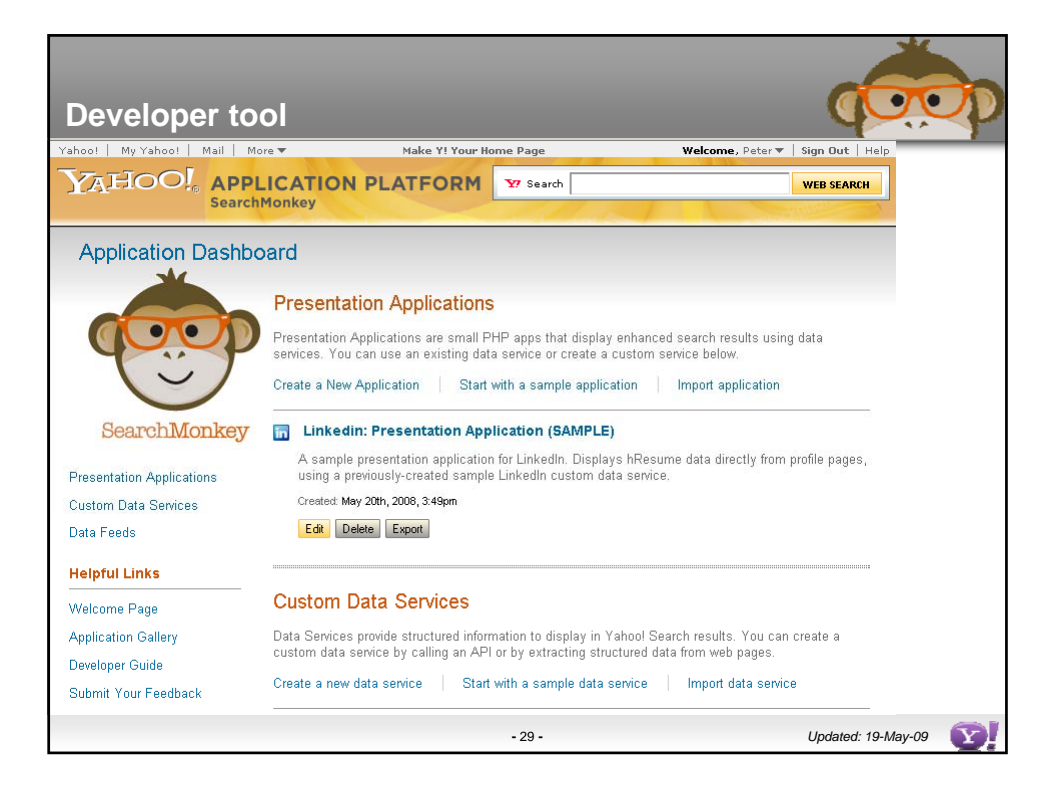

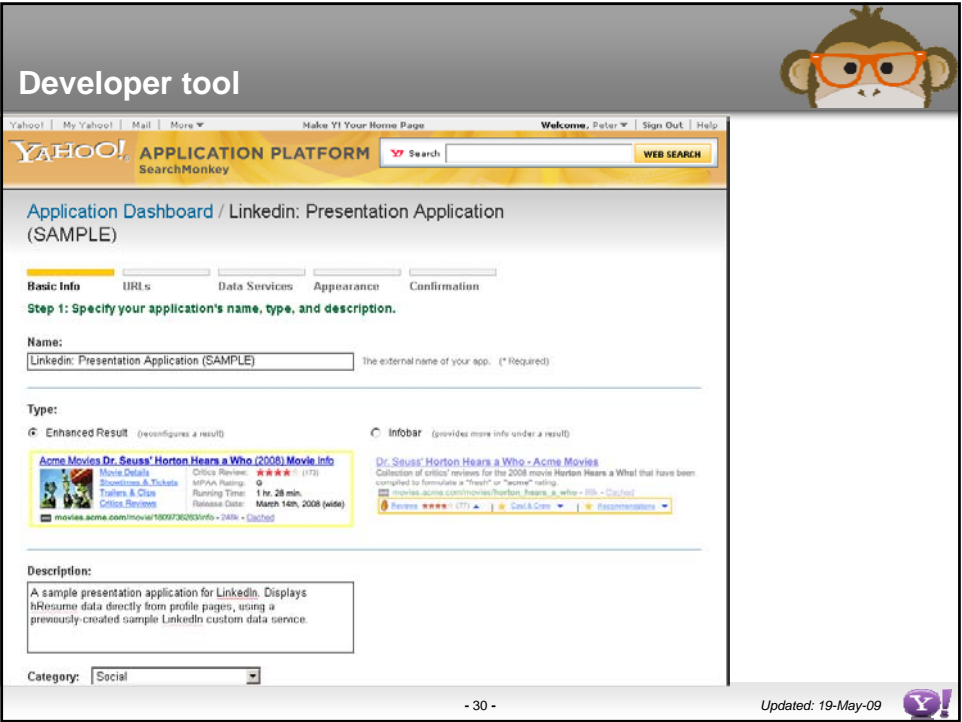

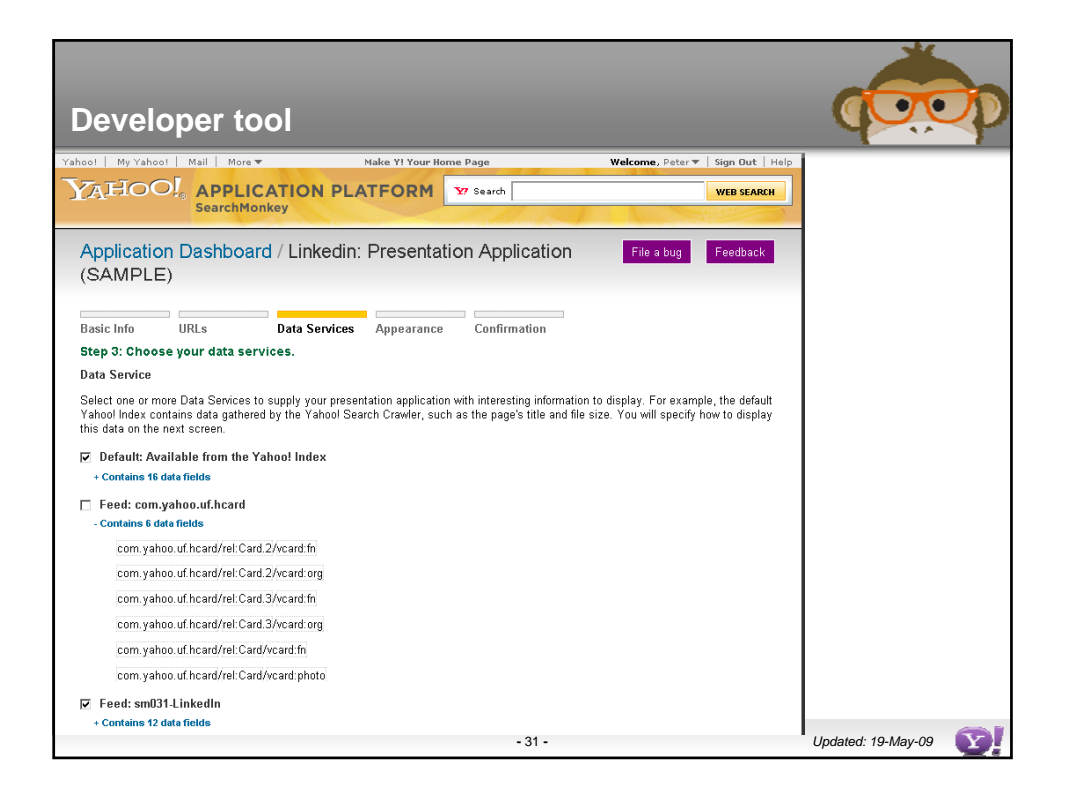

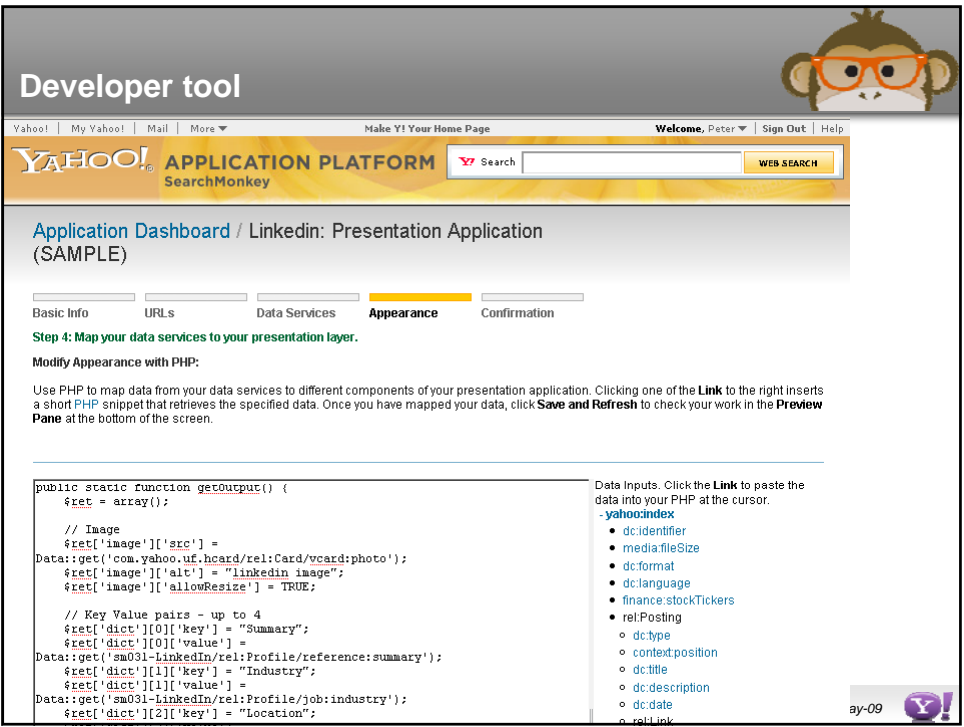

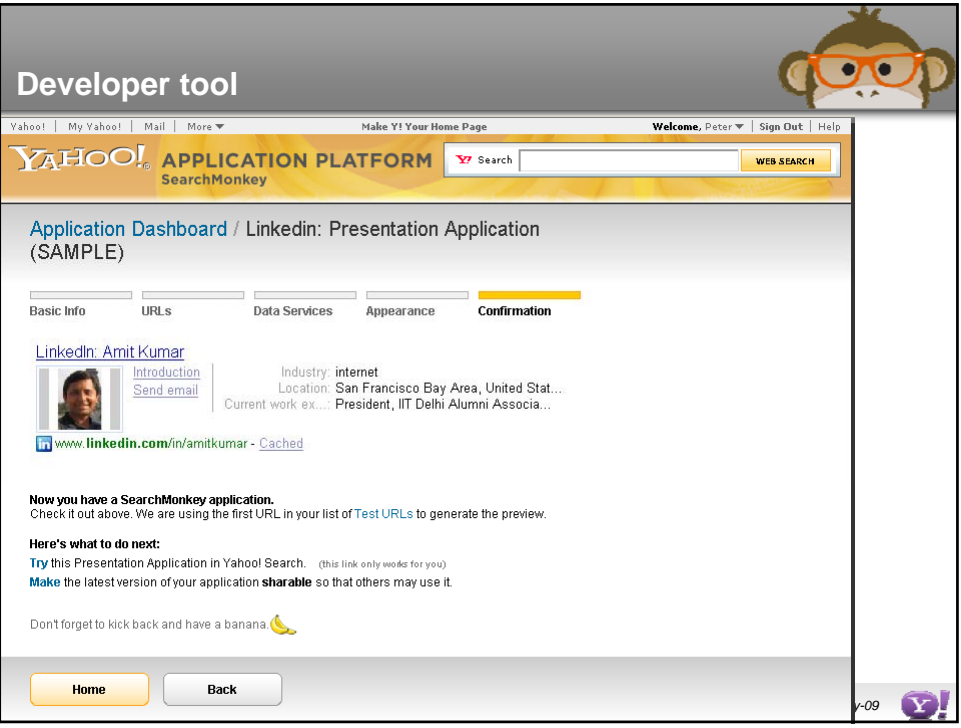

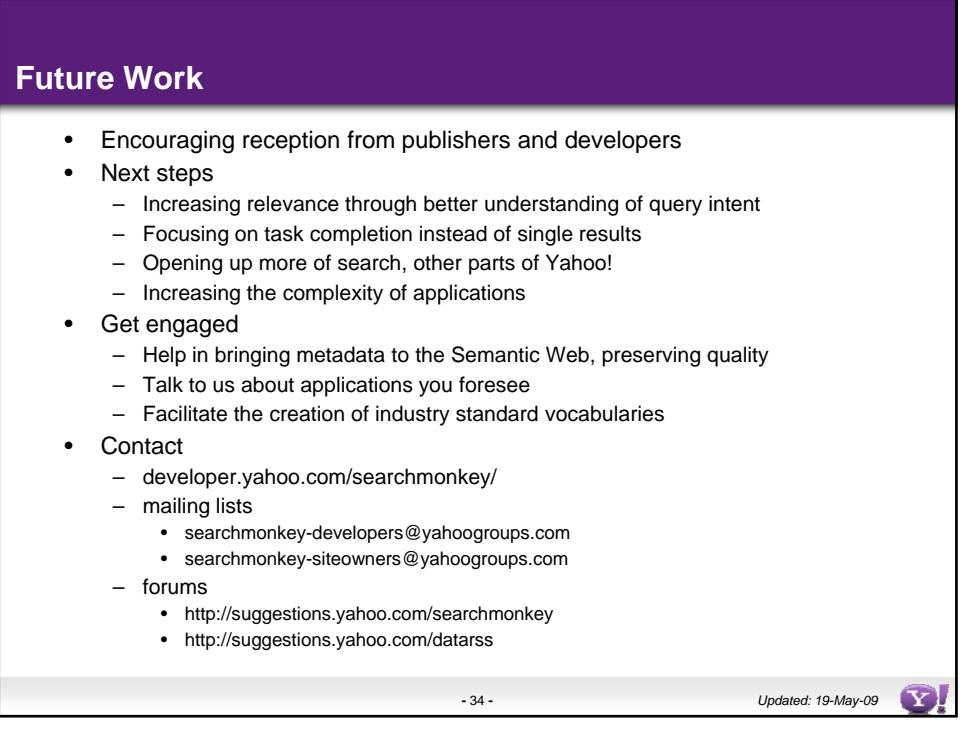

![](_page_17_Picture_1.jpeg)